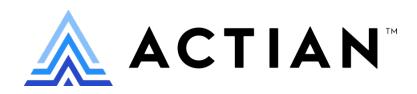

# **Actian VectorH QuickStart**

#### QuickStart Benefits

- Actian Vector in Hadoop fully installed and configured for your workload
- Full conversion/migration plan
- Leverage best practices and planning

#### QuickStart Goals

The Actian's Professional Services team designed the Implementation QuickStart Package as a three-week engagement to enable customers to:

- Install and configure Actian Vector in Hadoop
- Develop a plan to port to or develop your applications on Vector in Hadoop
- Provide preliminary training and knowledge transfer so that your team can quickly become self- sufficient

### **Overview**

The Actian Vector in Hadoop Implementation QuickStart Package offers a pre-defined set of professional services, tailored to your requirements, that is designed to help you get value from Vector quickly and efficiently.

## **Deliverables**

#### Kickoff

- Review and confirm a joint agenda for the engagement
- Review clustered hardware and Operating System configuration and installation preparations
- Review operational and database requirements and target applications

#### Installation & Configuration

- Installation and configuration planning
- Review and confirm hardware and Operating System installation
- Install Actian Vector in Hadoop
- § Configure Vector for your workload
- Test and confirm installation

#### Integration Points

- Review data ingestion processes to optimize Vector data loads and updates
- Review application/BI subsystem and advise on front-end application integration and tuning (if needed) to optimize overall performance
- Review any other database integration points and advise on integration approach

#### Preliminary Training

- § Provide preliminary training to get started with using Actian Vector in Hadoop
- Review developer concepts for making the most of Actian Vector in Hadoop

# **Actian VectorH QuickStart**

#### Implementation Assistance

- Assist your team with starting the implementation tasks outlined from the previous steps
- Review basic administrative and operational processes

#### Database Design

- Review, adapt and deploy schema for the target application or subject area
- Adjust schema based on actual data loaded if needed, based on output from Actian's schema analysis tools

#### Load & Query

- § Load a full set of your data for testing
- Execute a subset of queries against Vector in Hadoop to test and confirm proper query execution
- Identify any SQL syntax refinements that may be needed for functionality and/or performance

#### Cluster Implementation

- § Specify data partitioning design for effective use of cluster nodes
- § Design cluster security policies

# **Optional Next Steps**

Based on the knowledge gleaned from the engagement, we can also assist you with your overall plan to achieve full conversion or migration of your application to Actian Vector in Hadoop.

This includes providing full feedback so that you can appropriately plan:

- SQL conversion if needed
- Data ingestion development and/or integration
- BI subsystem integration
- § Functional and performance testing
- Go-to-Production approach
- Monitoring and managing your system once in production
- § Additional training needs

#### For more information, please contact services@actian.com

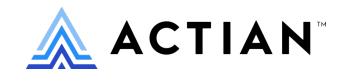

www.actian.com | Toll Free +1 888 446 4737 | Tel +1 650 587 5500 2300 Geng Rd., Suite 150, Palo Alto, CA 94303

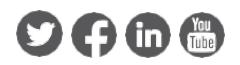

© 2020 Actian Corporation. Actian, Actian Avalanche, Actian FlexPath are trademarks of Actian Corporation and its subsidiaries. All other trademarks, trade names, servicemarks, and logos referenced herein belong to their respective companies. (DS31PS-0420)